# **Inhaltsverzeichnis**

# **Kategorie:D-Star**

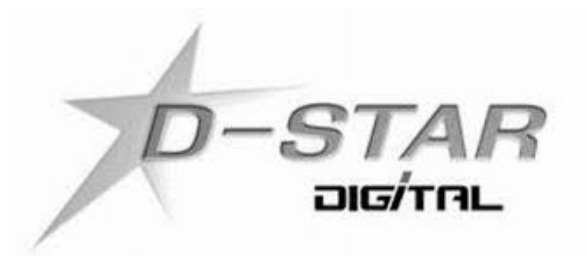

# **D\-STAR**

#### **D-STAR Dashboards**

XLX232<https://srv06.oevsv.at/db/> XLX022<http://xlx022.tms-it.net/>

XLX905<http://xlx905.oe9.at/>

#### **D-STAR Informationsseiten**

D-STAR von OE8VIK:<http://ham-dstar.at>

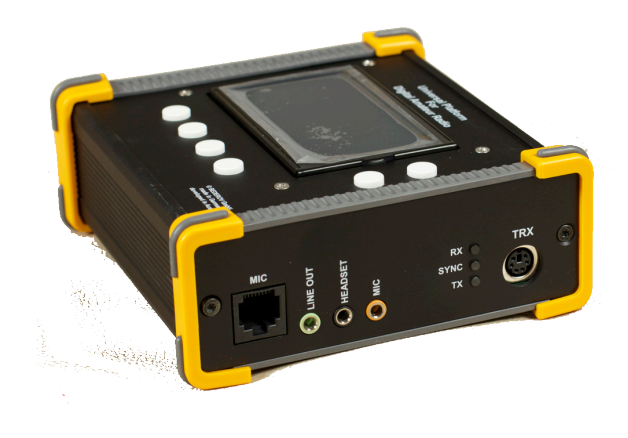

#### D-STAR ist die Abkürzung von: **Digital Smart Technologies for Amateur Radio**

D-Star ist ein digitaler Übertragungsstandard mit dem Sprache (DV Digital Voice) und Daten (DD Digital Data) über Eine Schmalband-Funkverbindungen übertragen werden können. Im Digital Voice (DV) Mode wird die Sprache zunächst digitalisiert und anschließend mittels proprietärem Sprachcodec AMBE+ hinsichtlich der Datenrate codiert und die Bandbreite reduziert.

Nach aktuellem Standard sind Sprachsendungen mit 4,8 kb/s entsprechend 6 kHz, Breitband-Datenverbindungen 128 kb/s entsprechend 150 kHz möglich.

## Seiten in der Kategorie "D-Star"

Folgende 30 Seiten sind in dieser Kategorie, von 30 insgesamt.

#### **A**

- [Adressierung bei Dstar](https://wiki.oevsv.at/wiki/Adressierung_bei_Dstar)
- **D**
- [D-Chat](https://wiki.oevsv.at/wiki/D-Chat)

# **BlueSpice4**

- [D-HOT SPOT](https://wiki.oevsv.at/wiki/D-HOT_SPOT)
- [D-PRS](https://wiki.oevsv.at/wiki/D-PRS)
- [D-Rats](https://wiki.oevsv.at/wiki/D-Rats)
- [D-Star in Österreich \(Anleitung\)](https://wiki.oevsv.at/wiki/D-Star_in_%C3%96sterreich_(Anleitung))
- **•** [D-STAR Linking](https://wiki.oevsv.at/wiki/D-STAR_Linking)
- [D-STAR-Frequenzen](https://wiki.oevsv.at/wiki/D-STAR-Frequenzen)
- [D-TERM](https://wiki.oevsv.at/wiki/D-TERM)
- [DD-Modus Datenübertragung](https://wiki.oevsv.at/wiki/DD-Modus_Daten%C3%BCbertragung)
- **[DV-Adapter](https://wiki.oevsv.at/wiki/DV-Adapter)**
- [DV-Dongle](https://wiki.oevsv.at/wiki/DV-Dongle)

#### **E**

- [Einführung D-Star](https://wiki.oevsv.at/wiki/Einf%C3%BChrung_D-Star)
- [Einstellungen D-Star](https://wiki.oevsv.at/wiki/Einstellungen_D-Star)

## **F**

[FAQ D-Star](https://wiki.oevsv.at/wiki/FAQ_D-Star)

## **I**

- $\bullet$  [Icom IC-705](https://wiki.oevsv.at/wiki/Icom_IC-705)
- $\bullet$  [ICOM IC-E2820](https://wiki.oevsv.at/wiki/ICOM_IC-E2820)
- COM IC-V82 und IC-U82
- $\bullet$  [ICOM ID-31E](https://wiki.oevsv.at/wiki/ICOM_ID-31E)
- [ICOM ID-E880 und IC-E80D](https://wiki.oevsv.at/wiki/ICOM_ID-E880_und_IC-E80D)
- [IRCDBB](https://wiki.oevsv.at/wiki/IRCDBB)

# **J**

• [Japan D-STAR](https://wiki.oevsv.at/wiki/Japan_D-STAR)

## **O**

- [OE1XDS](https://wiki.oevsv.at/wiki/OE1XDS)
- [OE6XDE](https://wiki.oevsv.at/wiki/OE6XDE)
- [OE8XKK](https://wiki.oevsv.at/wiki/OE8XKK)
- [OE8XKK Tipps zum Betrieb](https://wiki.oevsv.at/wiki/OE8XKK_Tipps_zum_Betrieb)

#### **R**

- [Reflektor](https://wiki.oevsv.at/wiki/Reflektor)
- $\bullet$ [Registrierung D-Star](https://wiki.oevsv.at/wiki/Registrierung_D-Star)

# **U**

[UP4DAR - GMSK mit offener Hard- und Software](https://wiki.oevsv.at/wiki/UP4DAR_-_GMSK_mit_offener_Hard-_und_Software)

# **X**

 $\bullet$  [XLX232](https://wiki.oevsv.at/wiki/XLX232)